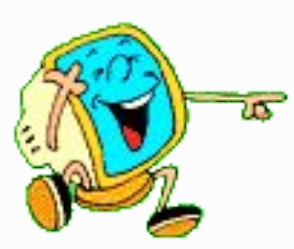

*Logic will get you from A to B. Imagination will take you anywhere.* Логика может привести Вас от пункта А к пункту Б, а воображение – куда угодно…

*Альберт Эйнштейн*

### **Интегрированный урок «Информатика + English»**

Преподаватель информатики и ИКТ – Пташинская Светлана Ивановна Преподаватель английского языка – Дернова Светлана Витальевна **ПУ 1**, г. Северодвинск

1

# **Компьютеры в нашей жизни English** Информатика

# **PERSONAL PROPERTY**

# **Computers in our life**

# **Информатика + English** *Face to Face*

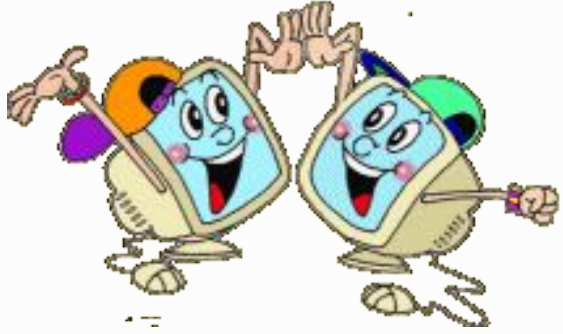

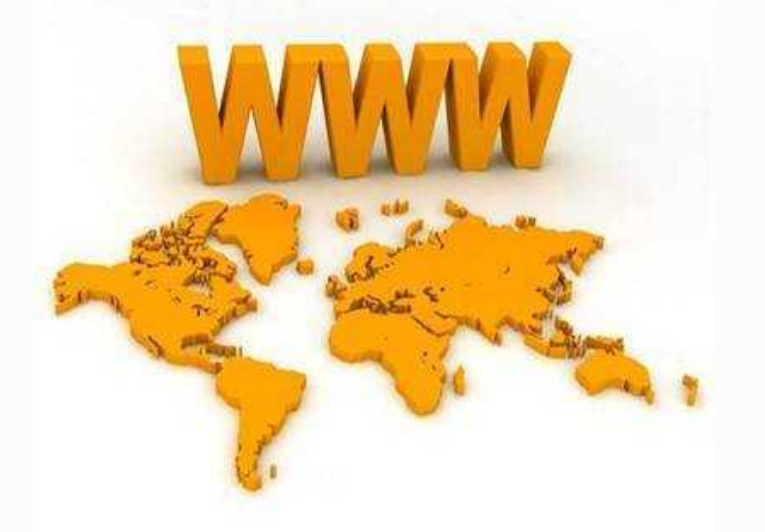

- Информатика, английский... Что в них общего, скажи? А на самом деле близко, Тесно связаны они.
- ⚫ **File, computer, Internet?** Паутина (точка).net? Hard - устройства, Soft программы, **Mother board – зовут все «мама».**
- **Все смешалось в мире этом,** Что зовется Интернетом: Чаты, блоги, смайлы, сайты **И е-mailов гигабайты.** 
	- просто кругом голова... Где же русские слова? Чтоб компьютер понимать, Надо English изучать.

**Техника скоро дойдет до того, что человек сможет обойтись без себя.**

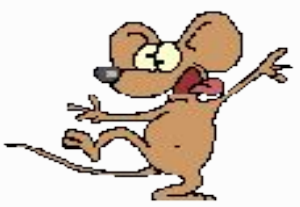

#### **Computer Science Информатика**

*Станислав Ежи Лец*

- ⚫ **Мы живем в Век информации. Информация необходима каждому из нас для того, чтобы добиться успеха в жизни.**
- ⚫ **Английский язык язык века информации, язык компьютерных технологий.**
- ⚫ **Первый компьютер появился в США. Поэтому, названия устройств, клавиш, команды, программное обеспечение используют английскую терминологию.**
- ⚫ **Инструкции к компьютерным программам и сами программы часто бывают только на английском языке.**
- ⚫ **Трудно представить общение во всемирной сети Интернет без знания компьютерных терминов, а соответственно и английского языка.**
- ⚫ **Вольно или невольно, используя компьютер, мы овладеваем компьютерным языком (***иногда довольно специфическим, жаргонным).*
- ⚫ **И сегодня на уроке мы вспомним устройства компьютера, клавиатуру, стандартные действия в ОС Windows и многое другое.**

# **Конкурсы**

- **1. Представление команд**
- **2. Разминка "Joyful Mood"** *(Радостное настроение)*
- **3. CROSSWORD (КРОССВОРД)**
- **4. "Brain Attack" (Мозговой штурм) Применение ПК**
- **5. "Virtual Keyboard" (Виртуальная клавиатура)**
- *6. ПК и профессии (Оптимальный выбор)* **"Optimum Choice"**
- *7. Узнай пословицу* **"Proverbs"**
- **8. Переводчик "Welcome to Windows"**
- **9. Забавные пазлы "Funny Puzzles"**
- **10. Конкурс знатоков "Experts of Hardware"**
- **11. Лишний термин "Unnecessary Term"**
- **12. Конкурс капитанов "Competition of Captains"**
- **13. Компьютерная игра NETWALK**

# **Разминка "Joyful Mood"** *(Радостное настроение)*

- ⚫ **Команды отвечают на вопросы по очереди.**
- ⚫ **Правильный ответ 1 бал.**

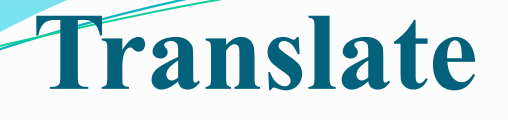

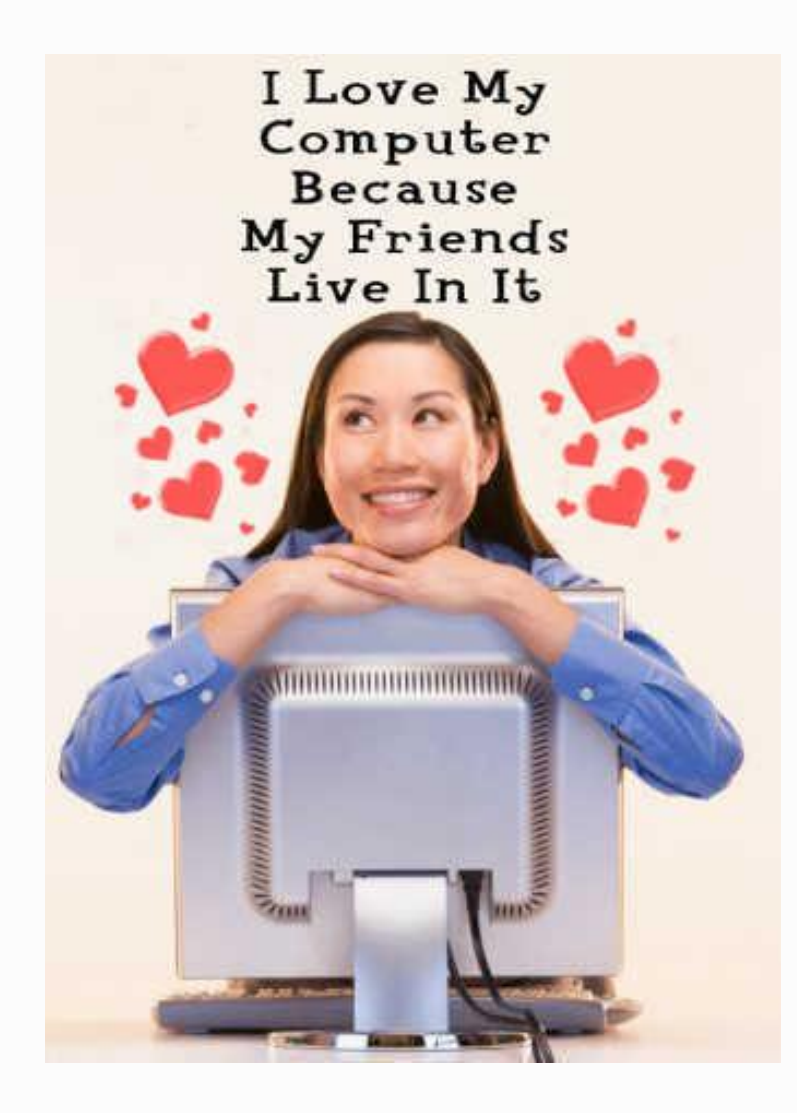

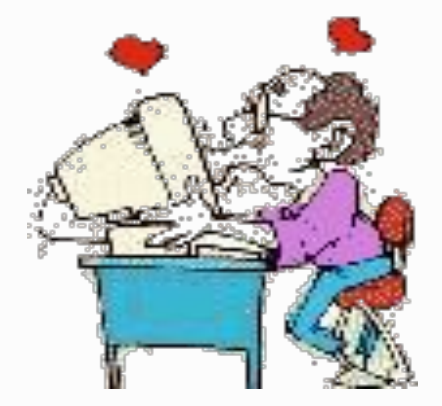

# **Translate**

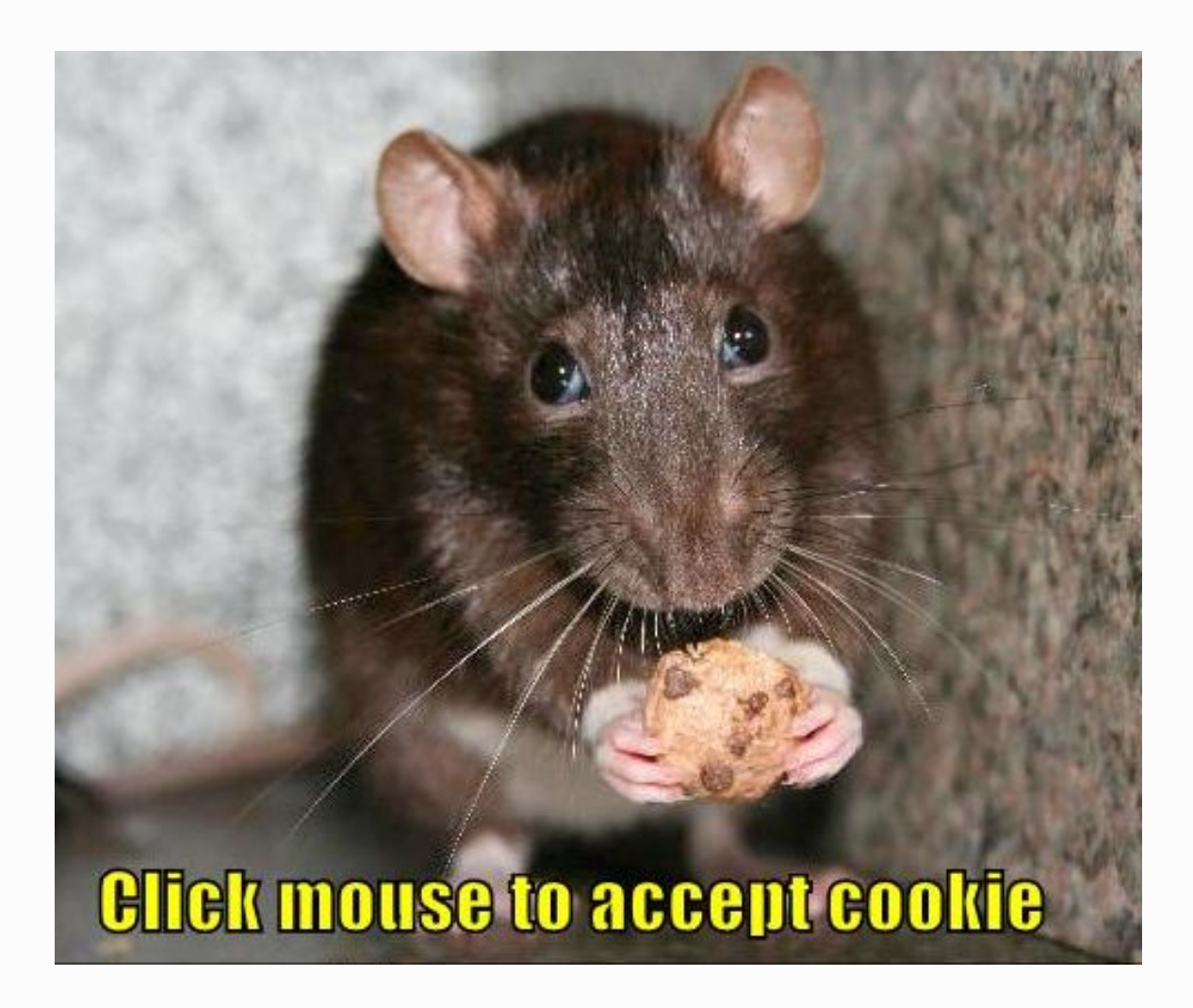

# **CROSSWORD** *Кроссворд*

**Let's have a fun.** 

**Do you know some terms about the computer?**

#### **Вопросы:**

- ⚫ Устройство
- ⚫ Название файла *(имя файла)*
- ⚫ Указатель, справочник *(каталог)*
- ⚫ Ошибка
- ⚫ Клавиатура
- ⚫ Экран
- ⚫ Обеспечение устройствами
- ⚫ Программное обеспечение

*Время – 5 минут*

# **CROSSWORD** *Кроссворд*

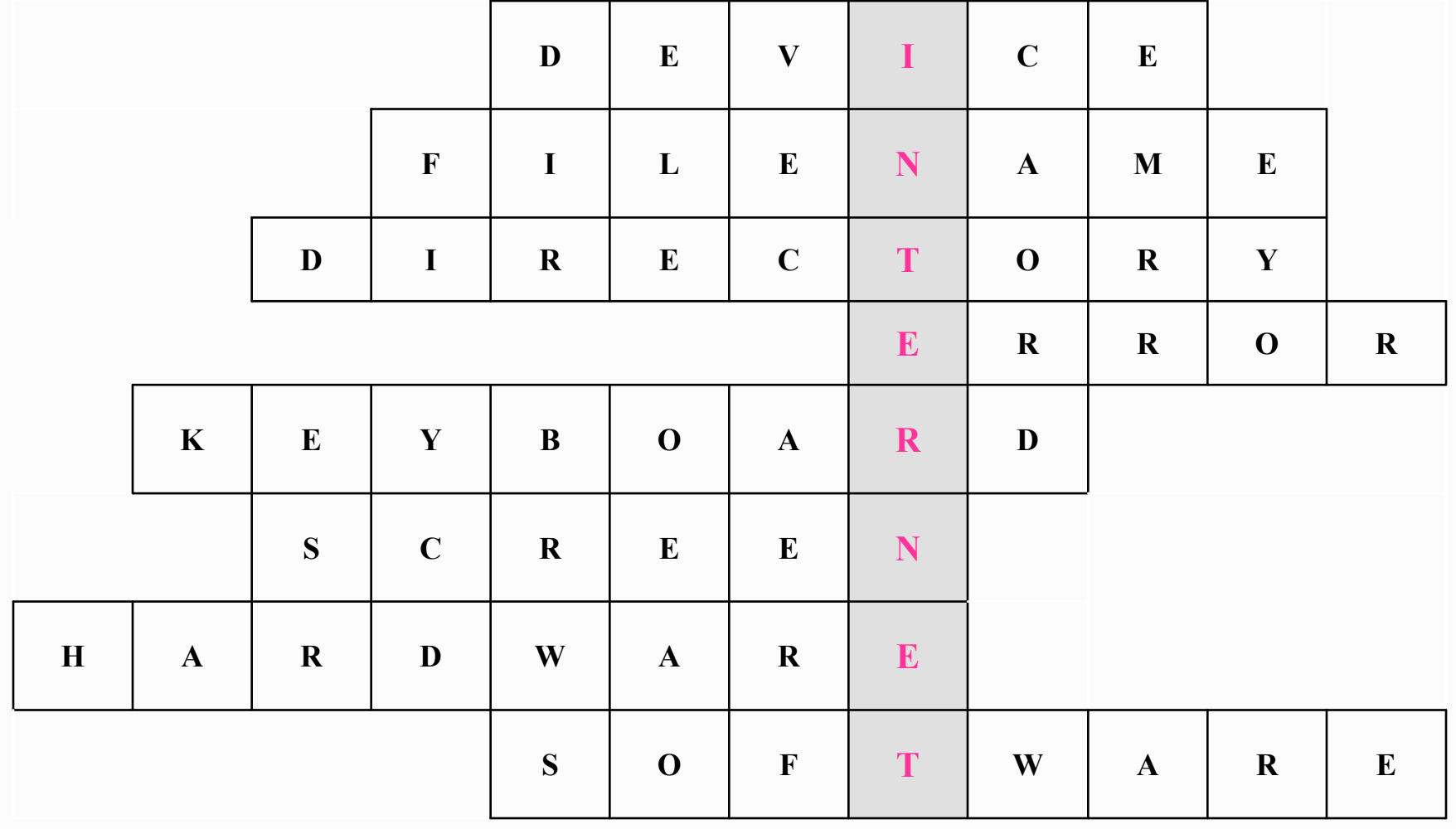

# **Конкурс "Brain Attack" (Мозговой штурм) – Применение ПК**

- ⚫ **Отвечаем на вопросы по использованию ПК**  *(на английском языке)*
- ⚫ **Оценивается количество и качество ответов.**
- ⚫ *Каждый ответ 1 бал.*

# COMputer = BbI4MCJIMCJIb

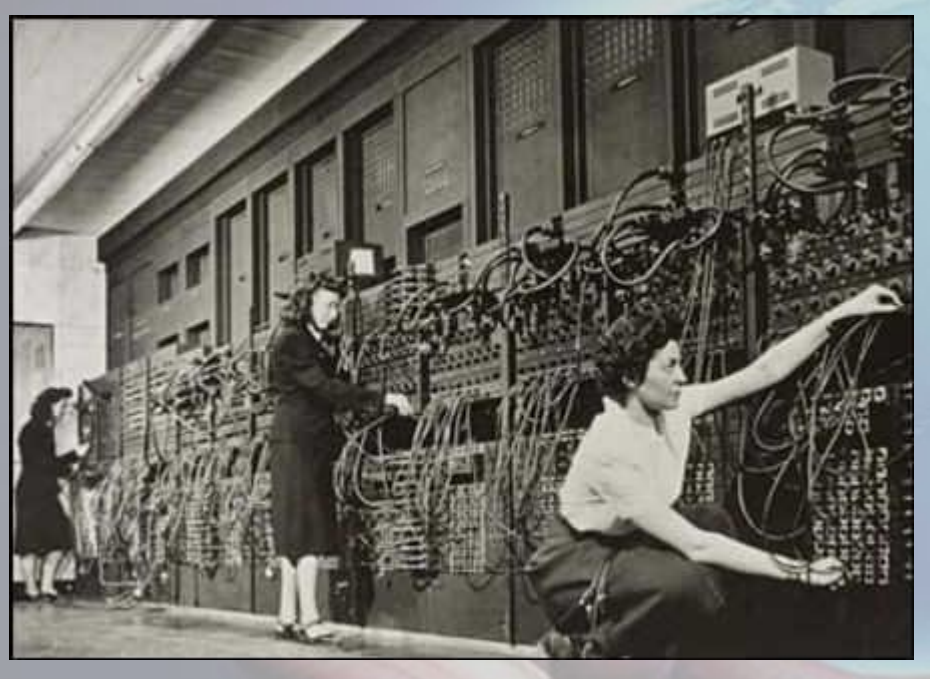

**THE FIRST PC (PERSONAL COMPUTER) 1975**

**ELECTRONIC NUMERICAL INTEGRATOR AND COMPUTER 1946 ENIAC**

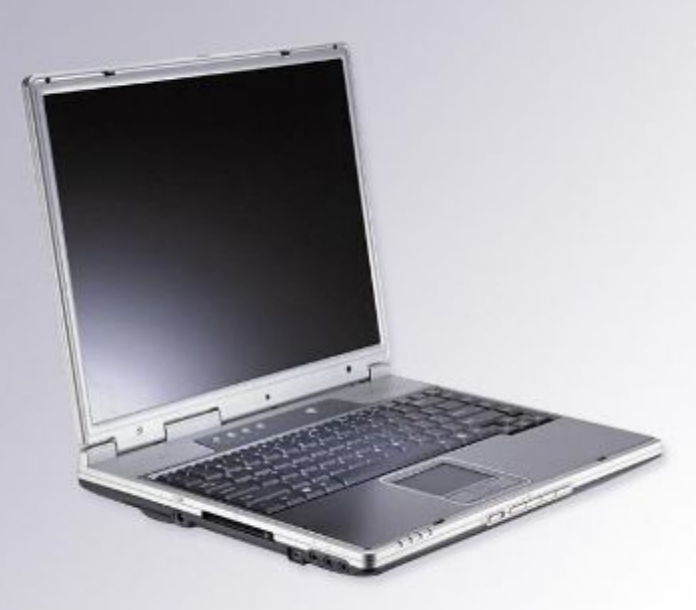

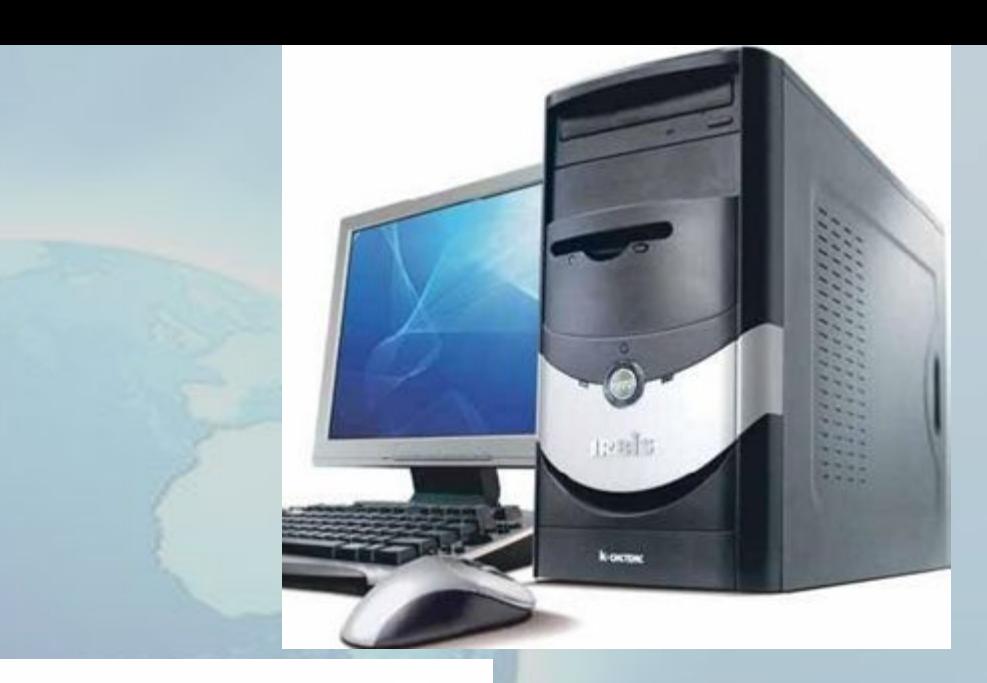

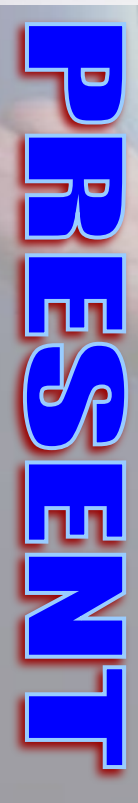

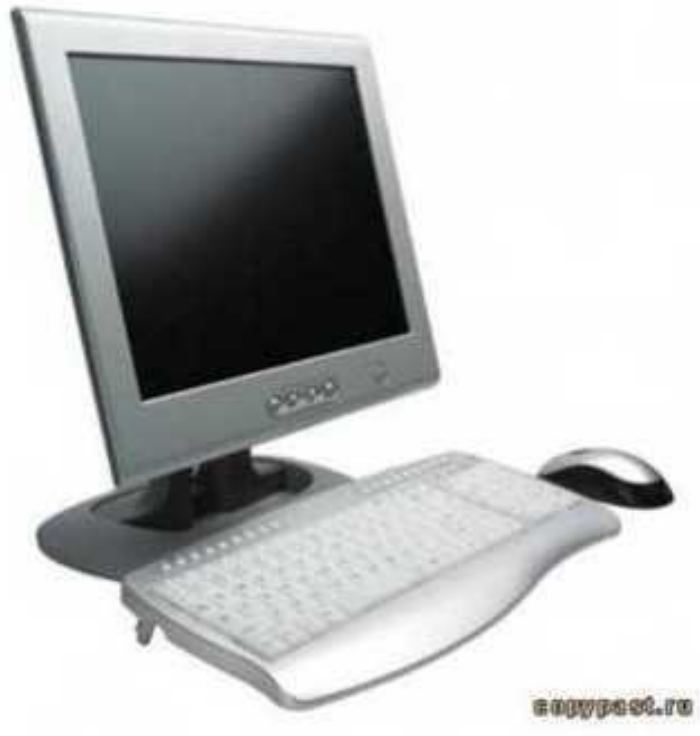

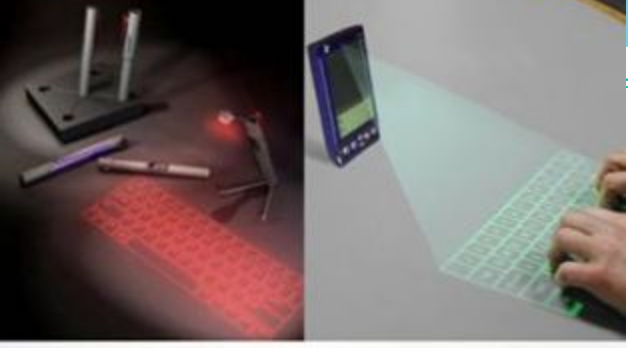

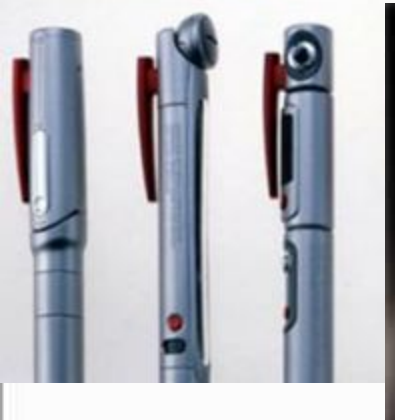

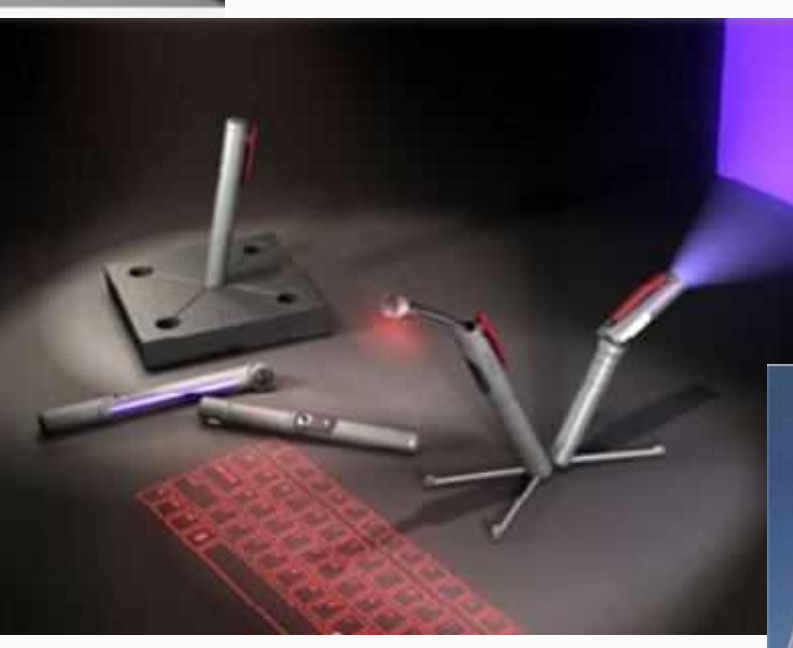

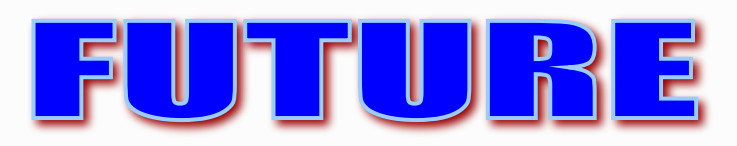

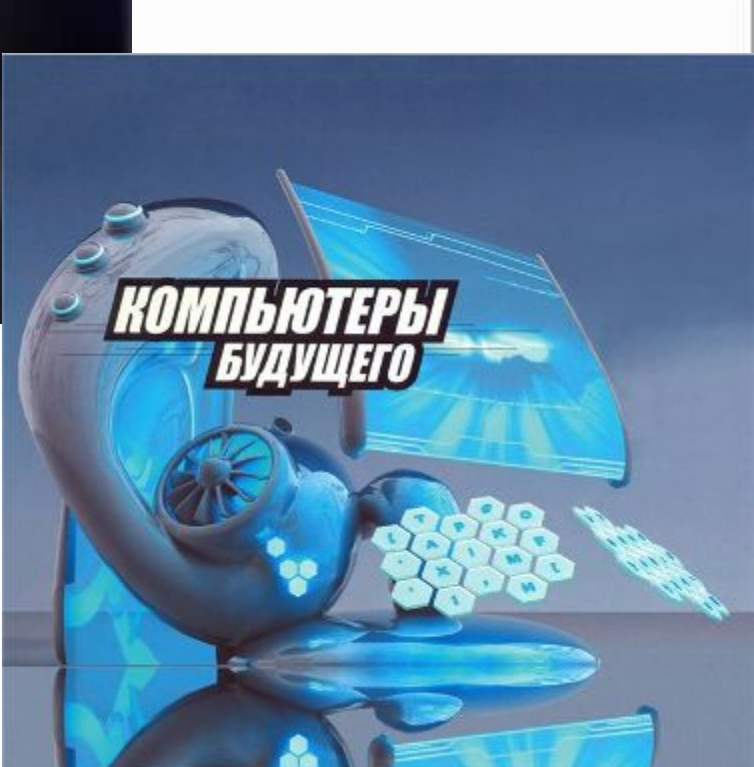

# **Компьютер применяется**

#### **• В учебе**

(доступ к информации, обучающие программы, наглядность, дистанционное обучение, виртуальный журнал…)

#### ⚫ **В быту**

(помощь в работе, электронная почта, справочник, игры, бытовые приборы – микроволновая печь, стиральная машина…)

#### ⚫ **В учреждениях**

(бухгалтер, экономист, делопроизводитель, менеджер…)

#### ⚫ **В банках, торговле**

⚫ (электронные платежи, переводы, реклама, Интернетмагазин, охрана…)

#### ⚫ **Компьютерное моделирование** (космонавтика, сейсмология, ДТП, генная инженерия, метеорология, строительство…)

# **Компьютер применяется**

⚫ **В технике**

(инженеры, конструкторы, исследователи…)

⚫ **На производстве** (станки с ЧПУ, АСУ, промышленные роботы…)

#### **• В медицине** (УЗИ, томография, подбор лечения, роботы-хирурги…)

⚫ **На страже закона** (Базы данных, экспертизы, компьютерное моделирование ДТП, создание фоторобота,…)

#### ⚫ **На службе армии**

(системы обнаружения, управления ракетными комплексами, роботы-саперы, роботы-разведчики…)

#### ⚫ **В искусстве**

(дизайнеры, аниматоры, кинематографисты, создатели рекламы, фотохудожники…)

#### *Компьютеризац*

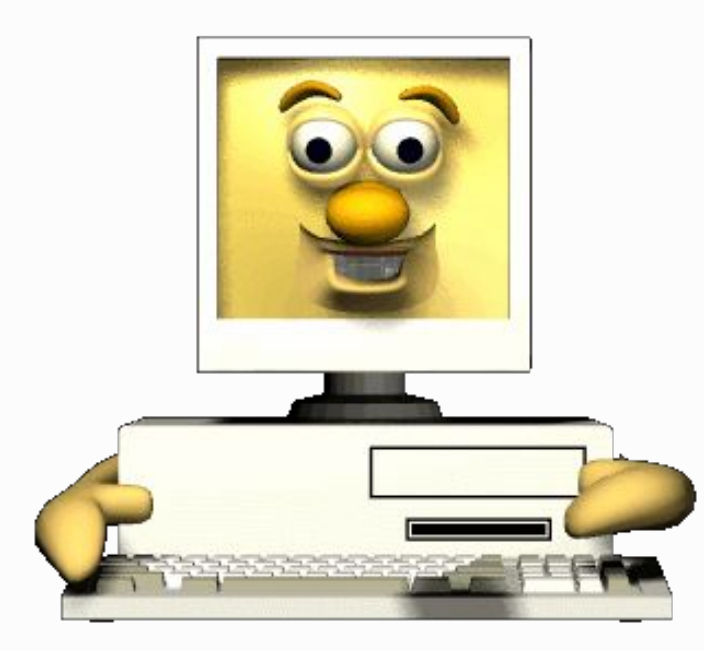

*ия*

⚫ Компьютер быстро вошел в нашу жизнь.

**PHONY** 

- ⚫ Области применения ЭВМ непрерывно расширяются.
- ⚫ **Сегодня в каждом доме Известен Интернет. И, скажем, незнакомых Практически с ним нет.**
- ⚫ **Найдется все в инете: Инфо, кино, совет, Вопросы и ответы – Чего там только нет!**
- ⚫ **Чат, аська, скайп и форум, И Twitter и MySpace… Общайся! Только думай, Куда не надо лезть.**

# **Конкурс "Virtual Keyboard" (Виртуальная клавиатура)**

- ⚫ **Открыть файл «Клава»** (**диск Z:, папка вашей группы**)
- ⚫ Выполнить задание (заполнить таблицу, скопировав названия клавиш)
- ⚫ Сохранить файл на **диск Z:,** в папку своей команды **(группы). Имя файла – ваша фамилия.**
- ⚫ **Время 5 минут.**

Оценивается скорость и правильность выполнения.

⚫ Максимальная оценка - *7* баллов

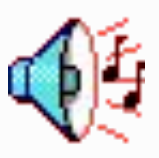

## **Конкурс «ПК и профессии» (Оптимальный выбор)**

- ⚫ По 2 участника из каждой команды выполняют задание по карточкам.
- ⚫ *Максимальная оценка 6 баллов.*
- $\bullet$  Время 3 минуты.

⚫ Остальные члены команды участвуют в следующем конкурсе «Узнай пословицу»

# 421

- ⚫ **На дисплей неча пенять, коли видеокарта крива.**
- ⚫ **Дарёному компьютеру в системный блок не заглядывают.**
- ⚫ **Вирусов бояться в Интернет не ходить.**
- ⚫ **Всяк Web –дизайнер свой сайт хвалит.**
- ⚫ **Язык до провайдера доведет.**
- ⚫ **На хакере шапка горит.**
- ⚫ **По ноутбуку встречают, по уму провожают.**
- ⚫ **Антивирус залог здоровья компьютера.**

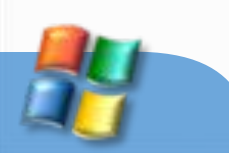

# **Конкурс Переводчик "Welcome to Windows"**

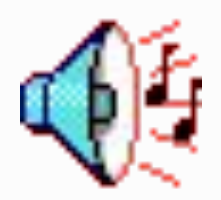

- 2 человека из каждой команды должны найти и поставить в соответствие карточки русского и английского текстов стандартных действий в ОС Windows
- Время 3 мин.

# ⚫**Конкурс** «**Забавныепазлы» "Funny Puzzles"**

⚫ **2 человека из каждой команды собирают забавные пазлы**

# «**Забавные пазлы»**

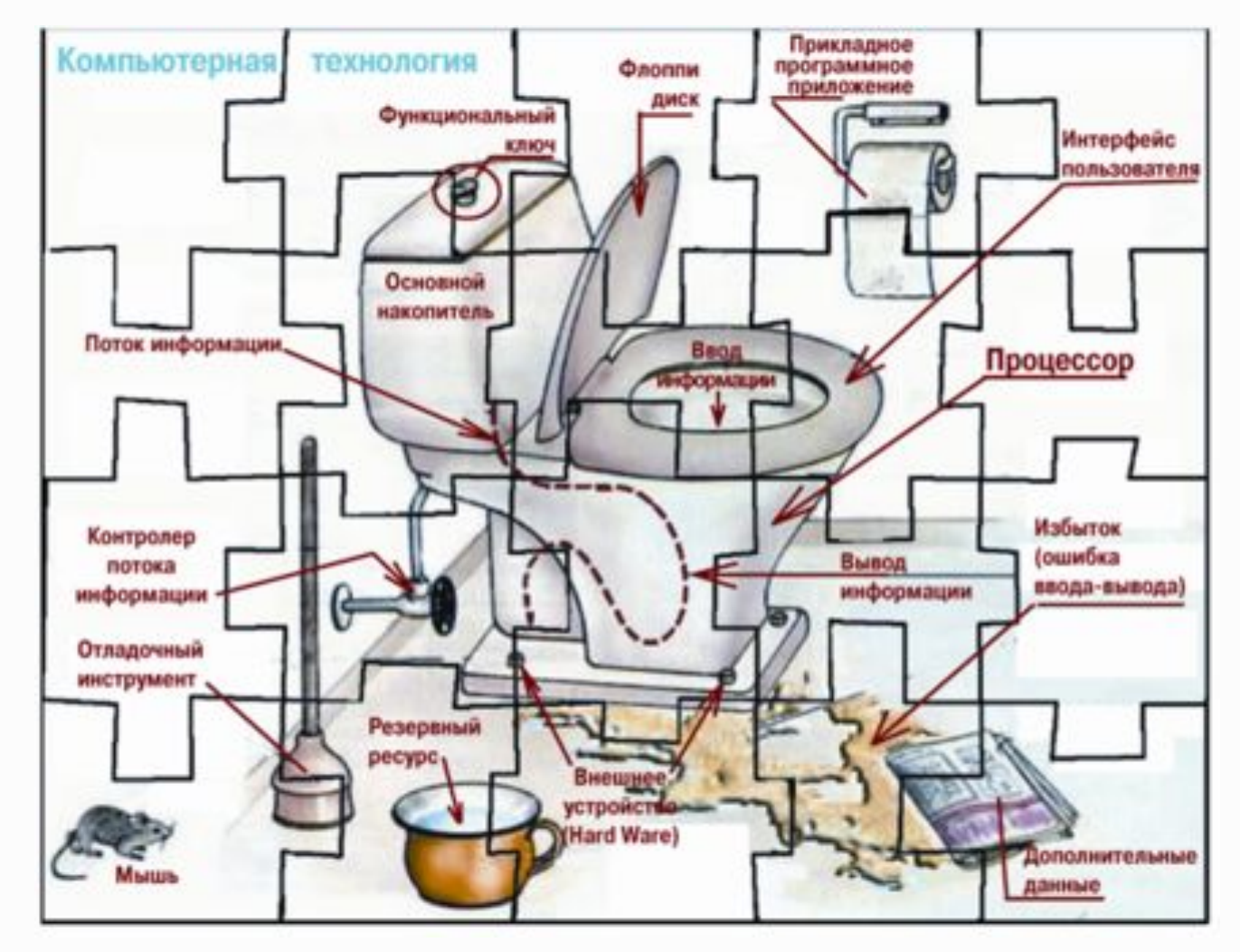

# **"See Funny Puzzles"**

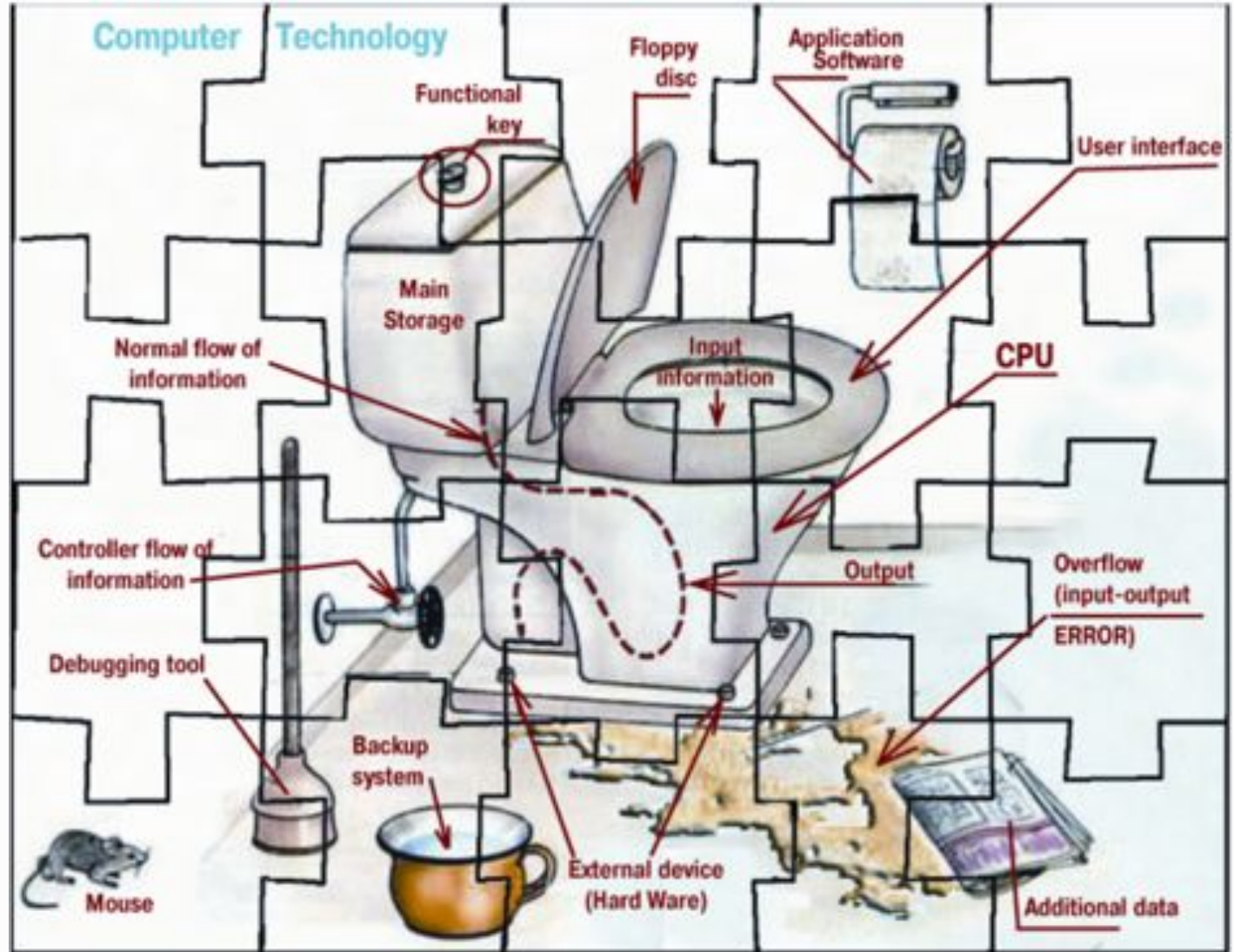

# **Конкурс знатоков "Experts of Hard Ware")**

![](_page_23_Picture_1.jpeg)

# **Конкурс знатоков "Experts of Hard Ware")**

![](_page_24_Picture_1.jpeg)

**Конкурс «Лишний термин» "Unnecessary Term"**

**В каждой из приведенных групп терминов один является "лишним". Найдите его. Объясните свое решение.**

**1. Драйвер, принтер, монитор, звуковые колонки, системный блок**

*Драйвер, принтер, монитор, звуковые колонки, системный блок*

**2. Гигагерц, килобайт, бит, терабайт** *Гигагерц, килобайт, бит, терабайт* **3. Caps Lock, Key, Shift, Esc** *Caps Lock, Key, Shift, Esc*

**Конкурс «Лишний термин» "Unnecessary Term"**

**4. Site, Chat, ISQ, Size** *Site, Chat, ISQ, Size* **5. Keyboard, Snowboard, Clipboard, Mother board**

*Keyboard, Snowboard, Clipboard, Mother board* **6. ROM, RAM, CASHE, MENU** *ROM, RAM, CASHE, MENU*

*Конкурс капитанов*

# **("Competition of Captains")**

**Не называя предмет, изображенный на картинке, при помощи слов, мимики и жестов, объясните капитану команды что вы видите.** 

*Можно использовать слово-подсказку, которое находится под каждой картинкой.*

*За каждый правильный ответ – 1 балл.*

28

![](_page_28_Picture_0.jpeg)

## **Внешнее устройство**

![](_page_29_Picture_0.jpeg)

# **Манипулятор**

## **Разновидность компьютера**

![](_page_31_Picture_0.jpeg)

# **Внешнее устройство**

![](_page_33_Picture_0.jpeg)

## **Клавиша**

![](_page_34_Picture_0.jpeg)

## **Носитель информации**

![](_page_35_Picture_0.jpeg)

## **Несколько компьютеров**

![](_page_35_Picture_2.jpeg)

# Компьютерная игра NETWALK

- Запустить программу NETWALK (диск Z:)
- ⚫ Кто быстрее соберет рабочую компьютерную сеть?

![](_page_37_Picture_0.jpeg)

![](_page_38_Picture_0.jpeg)